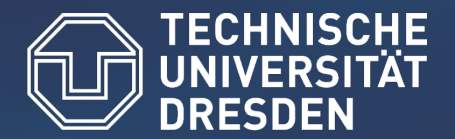

**Center for Information Services and High Performance Computing (ZIH)**

# Performing Source-to-Source Transformations with Clang

### European LLVM Conference Paris, 2013

Zellescher Weg 12 Willers-Bau A 105 Tel. +49 351 - 463 - 32442

Olaf Krzikalla (olaf.krzikalla@tu-dresden.de)

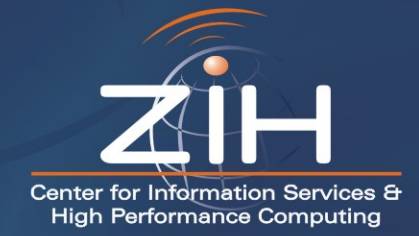

# Agenda today

- 1. Some disclaimers (sort of)
	- and some background: source-to-source vectorization
- 2. Our current solution (working with clang 3.2)
	- traversing the AST
	- editing the AST
- 3. Best (or worth discussing) practices
	- merging ASTs
	- using TreeTransform
	- cloning
- 4. Future Directions

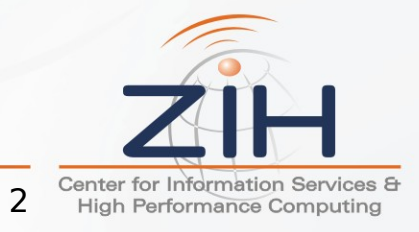

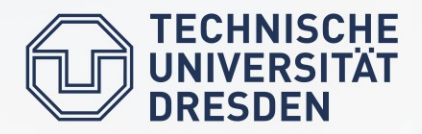

### **Disclaimers**

- no strategical elaboration of the source-to-source approach
	- instead a lot of code
- we transfom clang's AST!
	- actually not allowed
	- source-to-source transformation  $\Box$  source-to-source compilation
- all blue highlighted code works
	- open source and downloadable at http://scout.zih.tu-dresden.de/
	- project started in 2009  $\Box$  meanwhile better approaches for some tasks

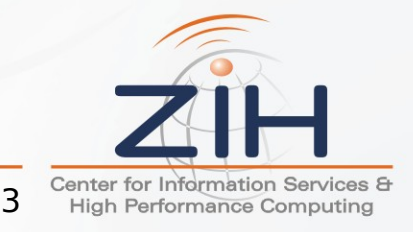

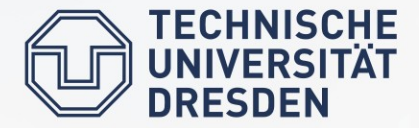

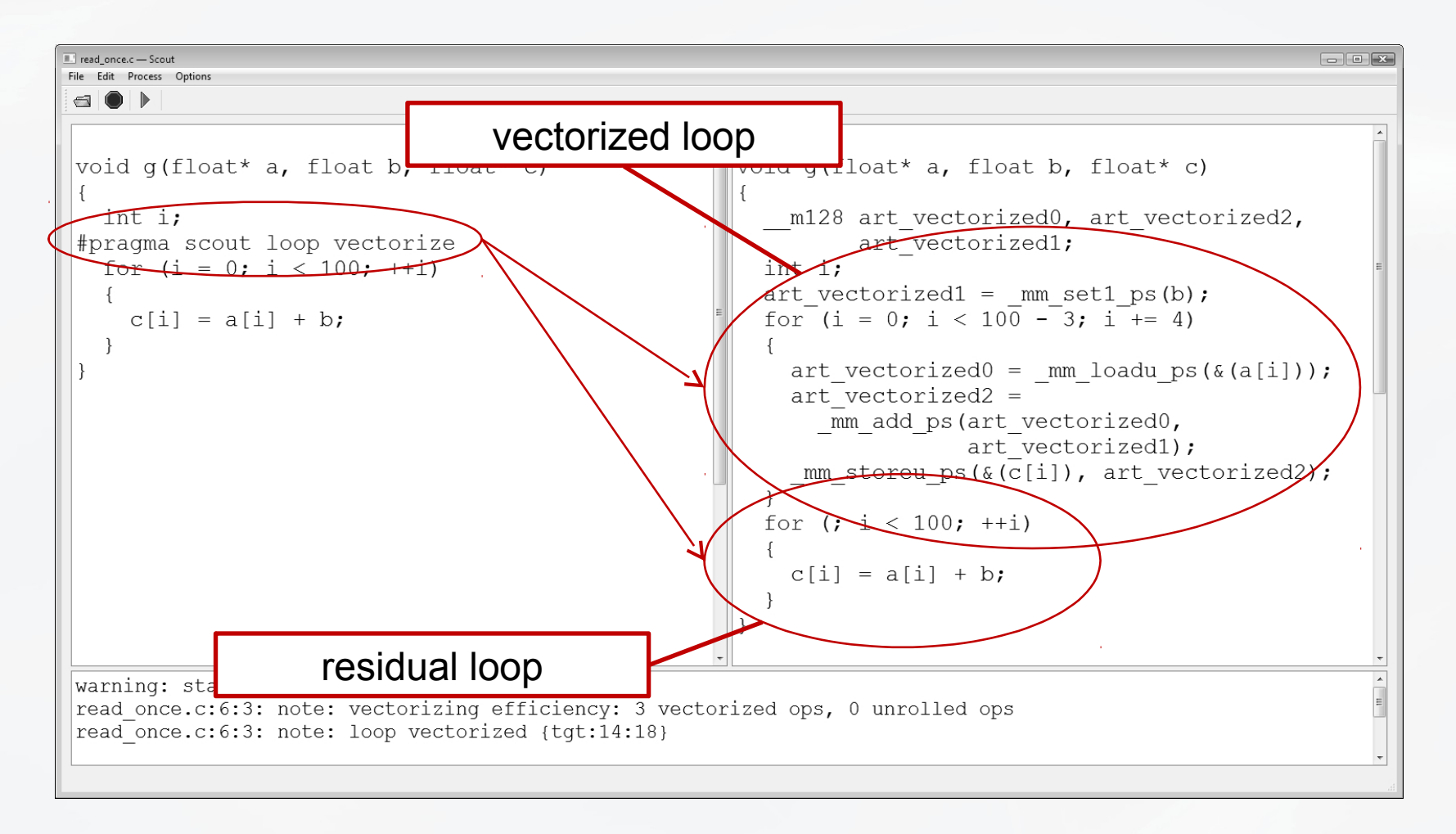

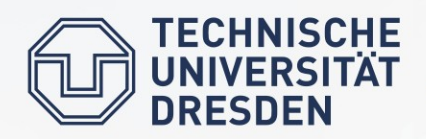

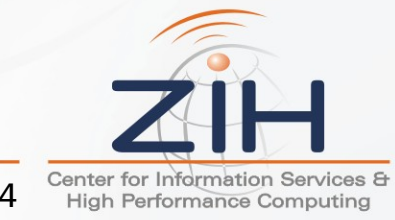

### The medium picture: Components

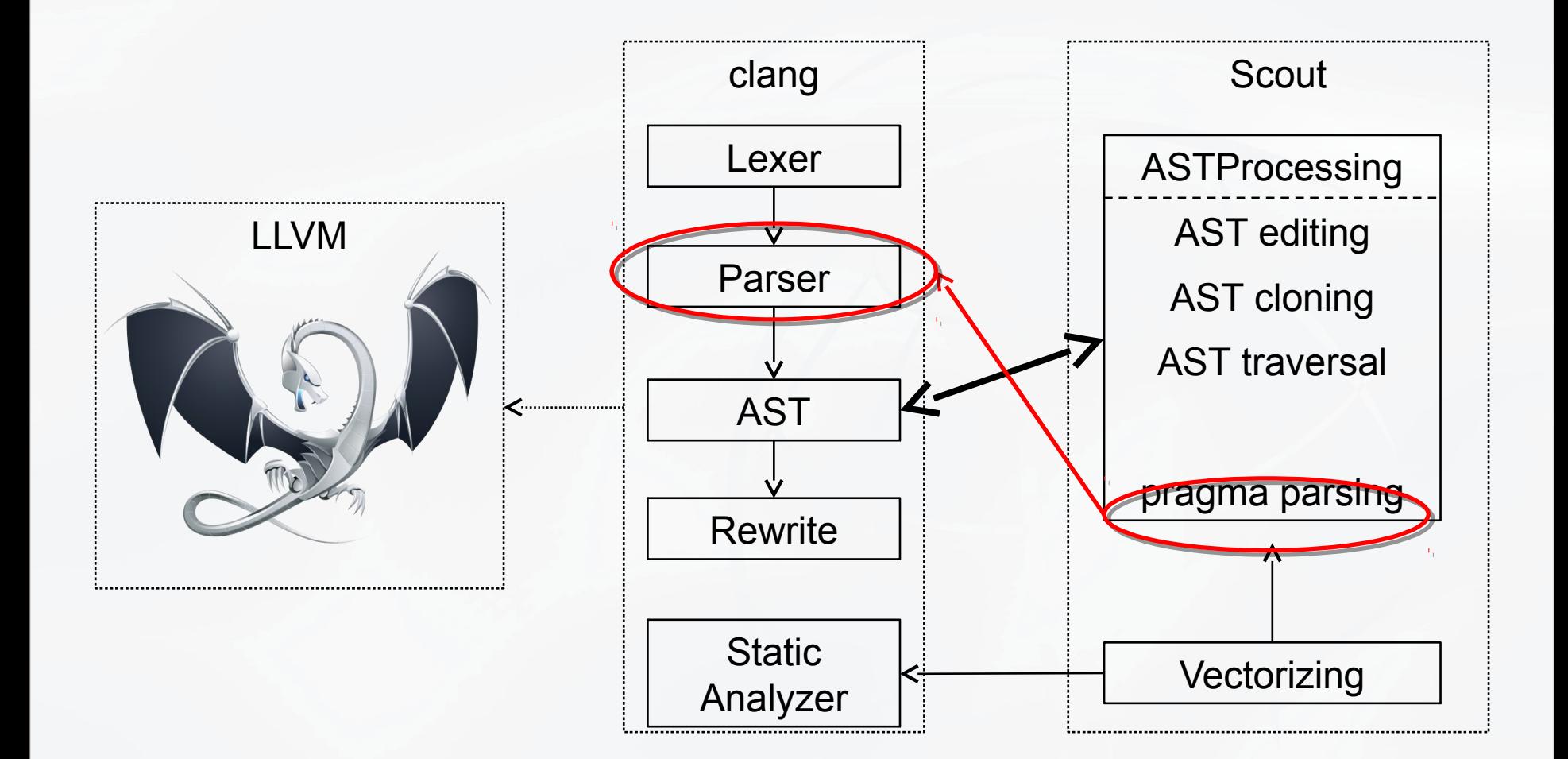

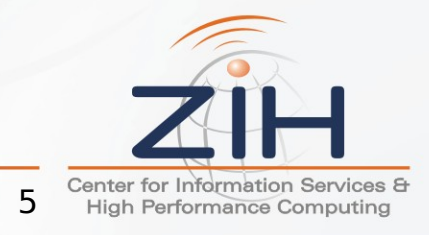

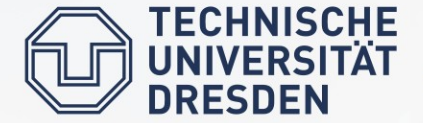

### **2. Our current solution (working with clang 3.2)**

AST creation and AST editing

```
-// stmt iterator traverses over all Stmts of a given type in a tree
 template< class StmtTy, class IteratorTy = llvm::df iterator<Stmt*> >
\vert class stmt iterator
   IteratorTy m Iterator;
   void toNext()
白
     while (m_1terator := IteratorTy:end(0) &&
             !isa<StmtTy>(*m Iterator))
       ++m Iterator;
```
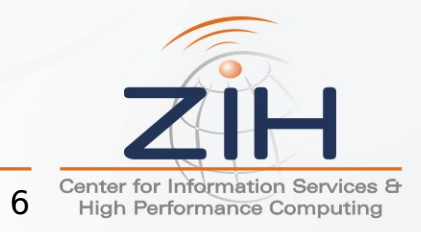

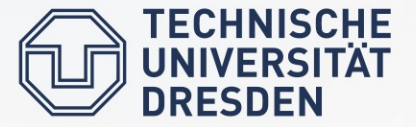

### AST Creation

- central class StmtEditor
	- interface for the creation of variables, expressions and statements

```
class StmtEditor {
class StmtEditor {
public:
public:
 ASTContext& Ctx();
 ASTContext& Ctx();
 BinaryOperator* Assign_(Expr* lhs, Expr* rhs);
 BinaryOperator* Assign_(Expr* lhs, Expr* rhs);
 BinaryOperator* Add_(Expr* lhs, Expr* rhs);
 BinaryOperator* Add_(Expr* lhs, Expr* rhs);
 DeclRefExpr* DeclRef_(ValueDecl* VD);
 DeclRefExpr* DeclRef_(ValueDecl* VD);
 Expr* Int_(int value); // simple 32 bit integer
 Expr* Int_(int value); // simple 32 bit integer
 Expr* Float_(const llvm::APFloat& value, QualType t);
 Expr* Float_(const llvm::APFloat& value, QualType t);
 VarDecl* VarDecl_(QualType tmpType, Expr* init = 0, 
 VarDecl* VarDecl_(QualType tmpType, Expr* init = 0, 
 const tOriginalNameInfo& originalVar = tOriginalNameInfo());
 const tOriginalNameInfo& originalVar = tOriginalNameInfo());
 // aso.
 // aso.
};
};
```
clangAddons/include/clang/ASTProcessing/StmtEditor.h

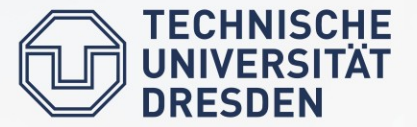

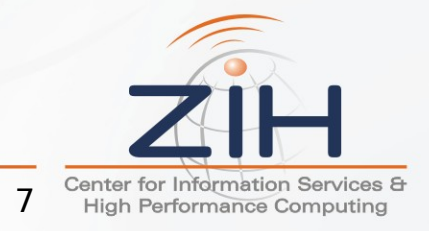

### AST Creation

 $\bullet$  best way: access the member functions of  $\text{Stm}$ Editor by derivation:

```
class LoopBlocker : StmtEditor {
class LoopBlocker : StmtEditor {
 void block(ForStmt* Node) {
 void block(ForStmt* Node) {
 DeclStmt *temp = TmpVar_(Ctx().IntTy), *temp_bound = TmpVar_(Ctx().IntTy),
 DeclStmt *temp = TmpVar_(Ctx().IntTy), *temp_bound = TmpVar_(Ctx().IntTy),
 *i_bound = TmpVar_(Ctx().IntTy);
 *i_bound = TmpVar_(Ctx().IntTy);
 Stmt* innerBody[3] = {
 Stmt* innerBody[3] = {
 // temp_bound = i_bound - loopVar;
 // temp_bound = i_bound - loopVar;
 Assign_(DeclRef_(temp_bound), Sub_(DeclRef_(i_bound), DeclRef_(loopVar))),
 Assign_(DeclRef_(temp_bound), Sub_(DeclRef_(i_bound), DeclRef_(loopVar))),
 // temp_bound = temp_bound < tileSize ? temp_bound : tileSize; 
 // temp_bound = temp_bound < tileSize ? temp_bound : tileSize; 
 Assign_(DeclRef_(temp_bound), Conditional_(LT_(DeclRef_(temp_bound), 
 Assign_(DeclRef_(temp_bound), Conditional_(LT_(DeclRef_(temp_bound), 
 Int_(tileSize)), DeclRef_(temp_bound), Int_(tileSize))),
 Int_(tileSize)), DeclRef_(temp_bound), Int_(tileSize))),
 // for (temp=0; temp < temp_bound; ++temp) ...
 // for (temp=0; temp < temp_bound; ++temp) ...
 For_(Assign_(DeclRef_(temp),Int_(0)), LT_(DeclRef_(temp),DeclRef_(temp_bound)),
 For_(Assign_(DeclRef_(temp),Int_(0)), LT_(DeclRef_(temp),DeclRef_(temp_bound)),
 PreInc_(DeclRef_(temp)), Node->getBody())
 PreInc_(DeclRef_(temp)), Node->getBody())
 };
 };
 Node->setBody(Compound_(innerBody));
 Node->setBody(Compound_(innerBody));
 }
 }
};
};
```
clangAddons/include/clang/ASTProcessing/LoopBlocking.cpp

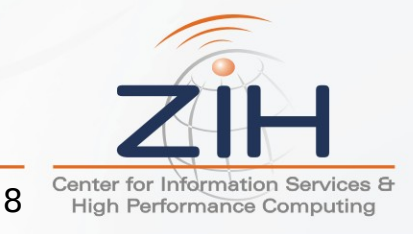

**TECHNISCHE** 

 $\overline{\phantom{a}}$ 

• transformation performed:

```
for (...; i < z; ++i) 
for (...; i < z; ++i) 
 for-body
 for-body
```

```
for (...; i < z; ++i) {
for (...; i < z; ++i) {
 temp_bound = i_bound - i;
 temp_bound = i_bound - i;
 temp_bound = temp_bound < tileSize ? temp_bound : tileSize;
 temp_bound = temp_bound < tileSize ? temp_bound : tileSize;
 for ( temp = 0; temp < temp_bound; ++temp) 
 for ( temp = 0; temp < temp_bound; ++temp) 
 for-Body;
 for-Body;
}
}
```
- things missing:
	- implementation of StmtEditor
	- replace loop index i with  $t$ emp  $\Box$  mutating an AST enters the true minefield

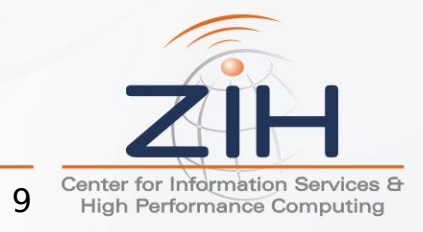

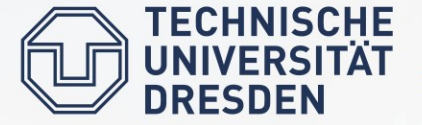

- creating AST nodes:
	- no problem at statement level

```
class StmtEditor {
class StmtEditor {
 static const SourceLocation nopos; // helper
 static const SourceLocation nopos; // helper
 IfStmt* If_(Expr* cond, Stmt* then, Stmt* else) {
 IfStmt* If_(Expr* cond, Stmt* then, Stmt* else) {
 return new (Ctx()) IfStmt(Ctx(), nopos, 0, cond, then, nopos, else));
 return new (Ctx()) IfStmt(Ctx(), nopos, 0, cond, then, nopos, else));
 }
 }
};
};
```
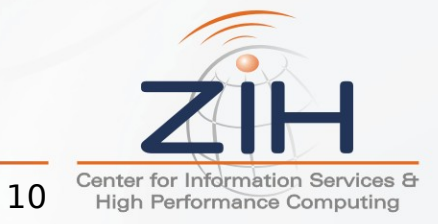

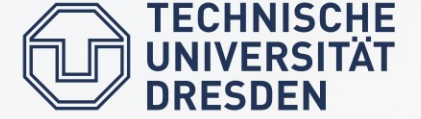

- creating AST nodes:
	- implementation of the most possible naive approach at expression level:

```
BinaryOperator* BinOp_(Expr* lhs, Expr* rhs, BinaryOperator::Opcode opc) {
BinaryOperator* BinOp_(Expr* lhs, Expr* rhs, BinaryOperator::Opcode opc) {
 if (opc >= BO_MulAssign && opc <= BO_OrAssign)
 if (opc >= BO_MulAssign && opc <= BO_OrAssign)
 {
 return new(Ctx())CompoundAssignOperator(lhs, rhs, opc, lhs->getType(),
 return new(Ctx())CompoundAssignOperator(lhs, rhs, opc, lhs->getType(),
 VK_RValue, OK_Ordinary, lhs->getType(), lhs->getType(), 
 VK_RValue, OK_Ordinary, lhs->getType(), lhs->getType(), 
 nopos, false));
 nopos, false));
 }
 QualType resultType = (BinaryOperator::isComparisonOp(opc) || 
 QualType resultType = (BinaryOperator::isComparisonOp(opc) || 
 BinaryOperator::isLogicalOp(opc)) ? Ctx().BoolTy : lhs->getType();
 BinaryOperator::isLogicalOp(opc)) ? Ctx().BoolTy : lhs->getType();
 return new(Ctx())BinaryOperator(lhs, rhs, opc, resultType, 
 return new(Ctx())BinaryOperator(lhs, rhs, opc, resultType, 
 VK_RValue, OK_Ordinary, nopos, false));
 VK_RValue, OK_Ordinary, nopos, false));
}
 {
 }
}
```
- fails for various reasons  $\Box$  don't try this at home
	- $\cdot$  requires redirection to Sema

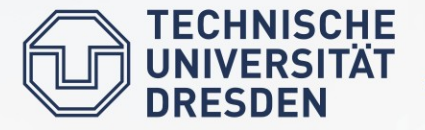

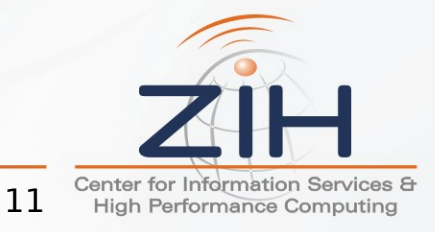

# AST Editing

- editing AST nodes
	- replacing statements in compound statements is no problem
	- general purpose replacement
		- requires parent map internally maintained by StmtEditor
		- and once again: works smoothly at statement level only, but replacing sub-expressions is dangerous

```
class StmtEditor {
class StmtEditor {
 // all staments of S are replaced by Stmts
 // all staments of S are replaced by Stmts
 void replaceStmts(CompoundStmt* S, Stmt **Stmts, unsigned NumStmts);
 void replaceStmts(CompoundStmt* S, Stmt **Stmts, unsigned NumStmts);
 // replaces from in the parent with newStmt, returns newStmt
 // replaces from in the parent with newStmt, returns newStmt
 Stmt* replaceStatement(Stmt* from, Stmt* newStmt);
 Stmt* replaceStatement(Stmt* from, Stmt* newStmt);
```
**}; };**

However: all this code shown here is in production  $\Box$  clang can do this kind of transformations!

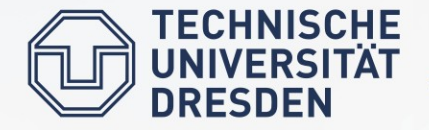

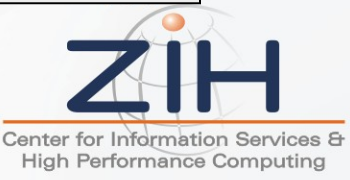

12

# AST Traversing

- template<typename Derived> class RecursiveASTVisitor;
	- processing of different AST classes in one traversal
	- $\cdot$  uses CRTP  $\Box$  requires sub-classing

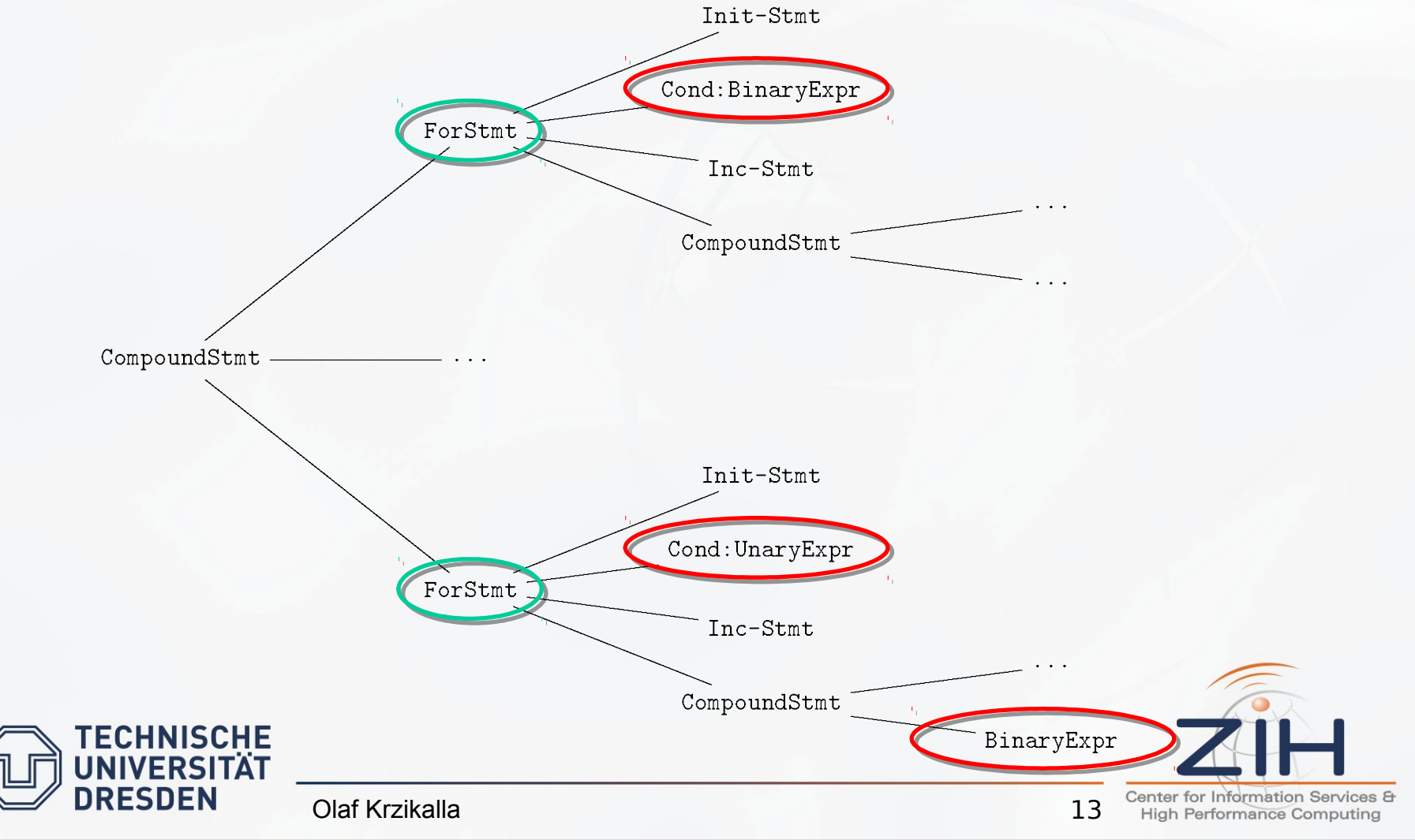

# AST Traversing

- template<class StmtTy> class stmt iterator
	- forward iterator for a particular AST class given by  $\tt{Stmtry}$
	- implementation based on  $\texttt{llvm}:\texttt{df}\_\texttt{iterator}\ll\texttt{Stmt}\star$
	- usable in floating code:

```
//...
//...
for (stmt_iterator<ForStmt> i = stmt_ibegin(root), 
for (stmt_iterator<ForStmt> i = stmt_ibegin(root), 
 e = stmt_iend(root); i != e; ++i)
 e = stmt_iend(root); i != e; ++i)
{
{
 ForStmt* node = *i;
 ForStmt* node = *i;
 //...
 //...
}
//...
//...}
```
Olaf Krzikalla

clangAddons/include/clang/ASTProcessing/StmtTraversal.h

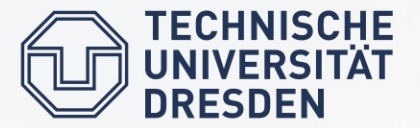

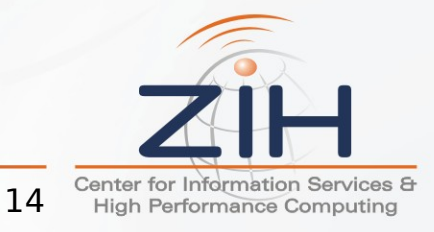

# AST Traversing

- template<class StmtTy> class stmt iterator
	- processes only one AST class per traversal
	- doesn't handle type decls

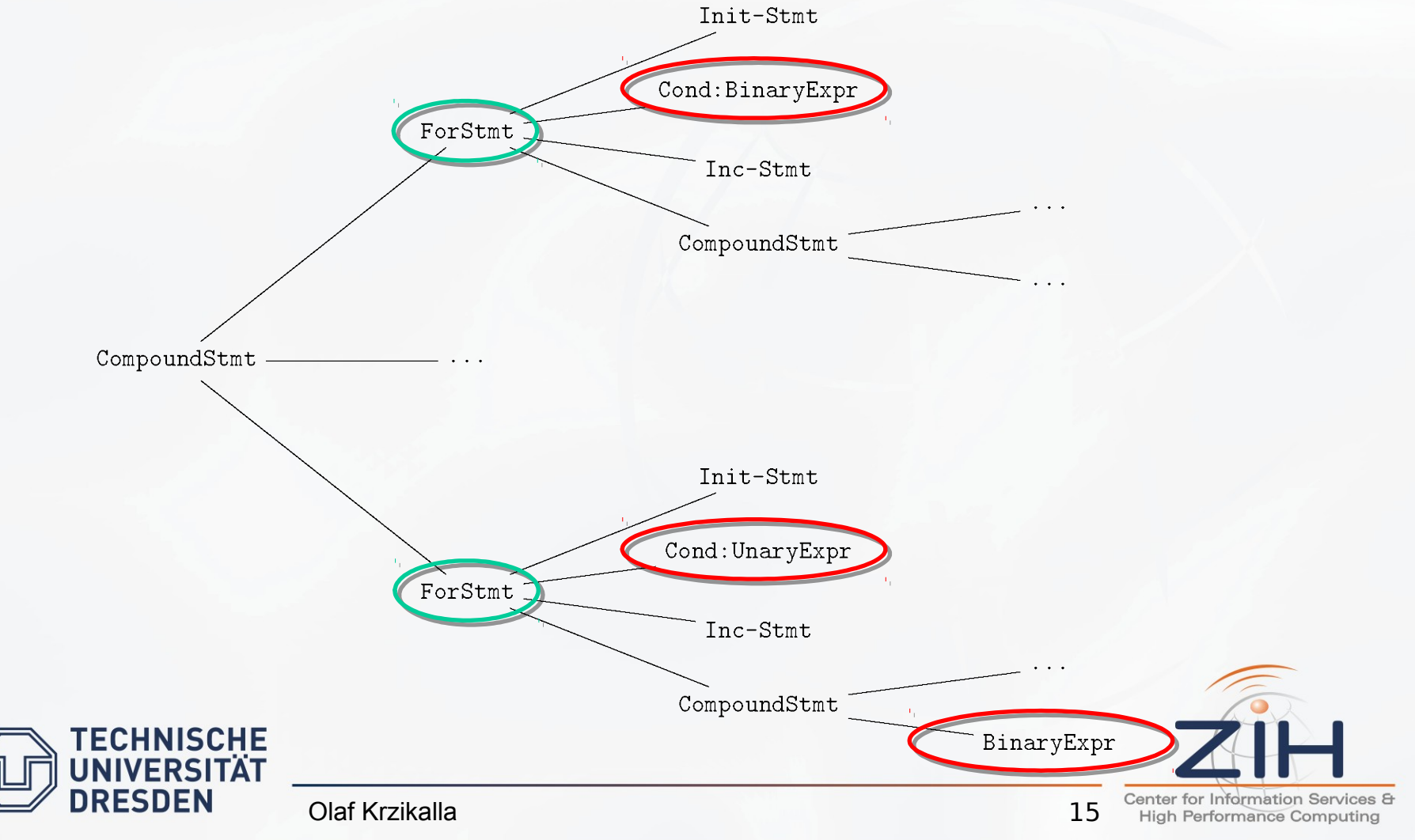

### **3. Best (or worth discussing) practices**

questions raised on cfe-dev and our solutions

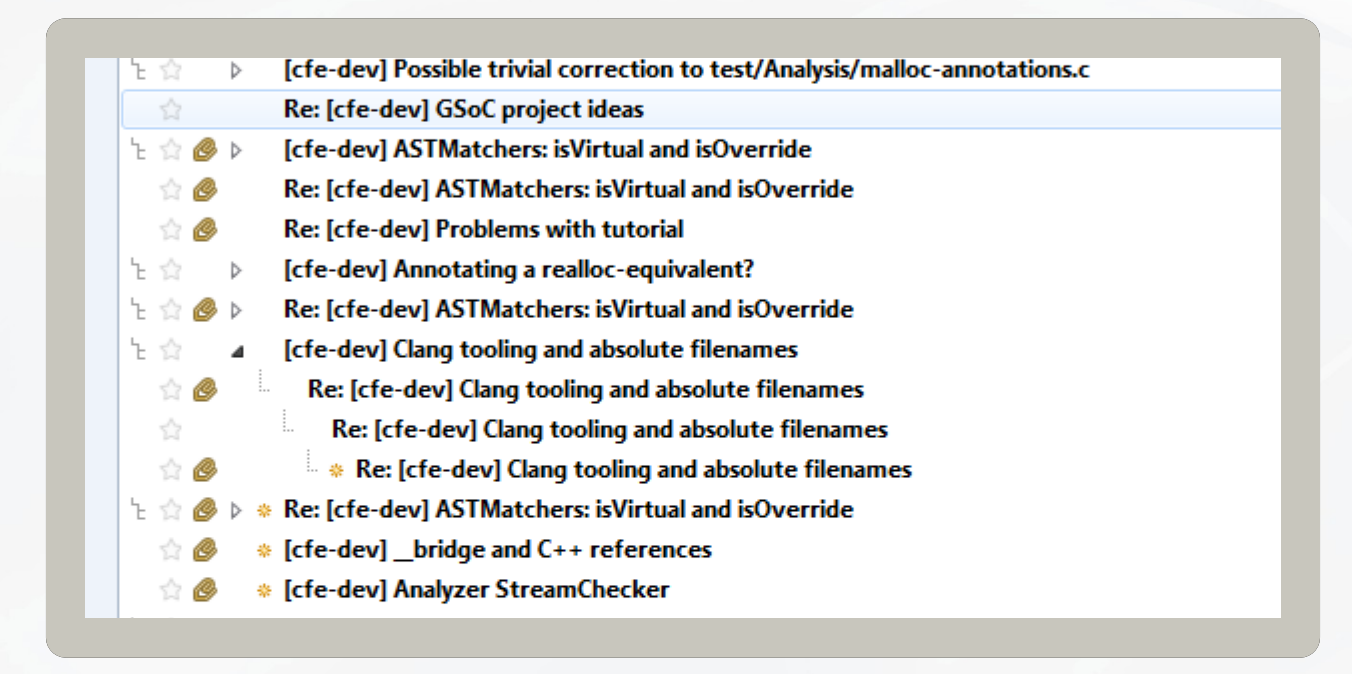

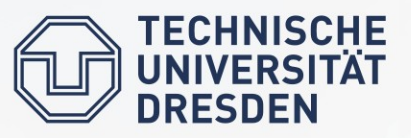

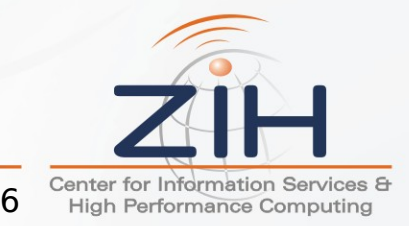

# Cloning

- cloning parts of an AST is important for many transformation tasks
	- e.g. function inlining, loop unrolling aso.
	- just search for "clone" on cfe-dev

```
class StmtClone : public StmtVisitor<StmtClone, Stmt*> 
class StmtClone : public StmtVisitor<StmtClone, Stmt*> 
{
{
public: 
public: 
 template<class StmtTy>
 template<class StmtTy>
 StmtTy* Clone(StmtTy* S) { 
 StmtTy* Clone(StmtTy* S) { 
 return static_cast<StmtTy*>(Visit(S));
 return static_cast<StmtTy*>(Visit(S));
 }
 }
 Stmt* StmtClone::VisitStmt(Stmt*) { 
 Stmt* StmtClone::VisitStmt(Stmt*) { 
 assert(0 && "clone incomplete"); 
 assert(0 && "clone incomplete"); 
 return NULL; 
 return NULL; 
 }
 }
 // visitor functions
 // visitor functions
};
};
```
#### clangAddons/include/clang/ASTProcessing/StmtClone.h

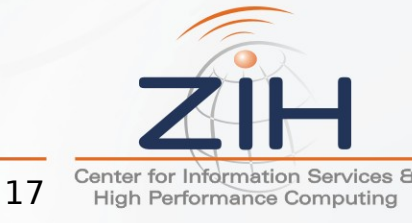

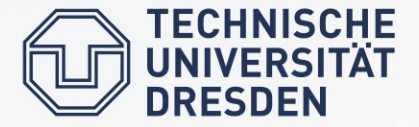

# Cloning

- cloning parts of an AST is important for many transformation tasks
	- implementation clones recursively
	- as volatile as the AST classes

```
 clangAddons/lib/ASTProcessing/StmtClone.cpp
   class StmtClone : public StmtVisitor<StmtClone, Stmt*> 
class StmtClone : public StmtVisitor<StmtClone, Stmt*> 
   {
   public:
public:
    Stmt* VisitBinaryOperator (BinaryOperator *Node) 
 Stmt* VisitBinaryOperator (BinaryOperator *Node) 
    {
    BinaryOperator* result = new (Ctx) BinaryOperator(
 BinaryOperator* result = new (Ctx) BinaryOperator(
    Clone(Node->getLHS()), Clone(Node->getRHS()), 
 Clone(Node->getLHS()), Clone(Node->getRHS()), 
    Node->getOpcode(), Node->getType(), Node->getValueKind(), 
 Node->getOpcode(), Node->getType(), Node->getValueKind(), 
    Node->getObjectKind(), Node->getOperatorLoc(), 
 Node->getObjectKind(), Node->getOperatorLoc(), 
    Node->isFPContractable());
 Node->isFPContractable());
    result->setValueDependent(Node->isValueDependent()); 
 result->setValueDependent(Node->isValueDependent()); 
    result->setTypeDependent(Node->isTypeDependent()); 
 result->setTypeDependent(Node->isTypeDependent()); 
    return result; 
 return result; 
    } 
   };
};{
    {
    }
```
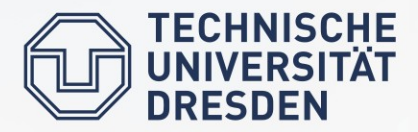

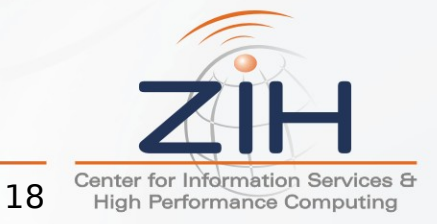

# Cloning

- cloning parts of an AST is important for many transformation tasks
	- is TreeTransform the better cloner?

```
struct StmtClone : TreeTransform<StmtClone> untested
struct StmtClone : TreeTransform<StmtClone> untested
{
{
 // ???
 // ???
 bool AlwaysRebuild() { return true; } // this essentially clones
 bool AlwaysRebuild() { return true; } // this essentially clones
 // the cast might fail (e.g. for ImplicitCastExpr):
 // the cast might fail (e.g. for ImplicitCastExpr):
 template<class StmtTy>
 template<class StmtTy>
 StmtTy* Clone(StmtTy* S) { 
 StmtTy* Clone(StmtTy* S) { 
 return static_cast<StmtTy*>(Transform(S).get());
 return static_cast<StmtTy*>(Transform(S).get());
 }
 }
};
};
```
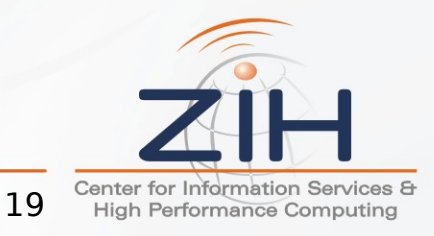

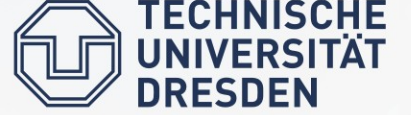

• task: transform  $a + b$  to  $a = a + b$ 

**Nuse** TreeTransform

```
//...
//...
#include "clang/AST/StmtVisitor.h" 
#include "clang/AST/StmtVisitor.h" 
#include "../lib/Sema/TreeTransform.h" 
#include "../lib/Sema/TreeTransform.h" 
struct CompoundAssignTransform : TreeTransform<CompoundAssignTransform>
struct CompoundAssignTransform : TreeTransform<CompoundAssignTransform>
{
 CompoundAssignTransform (Sema& s) :
 CompoundAssignTransform (Sema& s) :
 TreeTransform<CompoundAssignTransform>(s) {}
 TreeTransform<CompoundAssignTransform>(s) {}
 //...
 //...
};
};{
```
#### clangAddons/lib/Vectorizing/Analysis.cpp

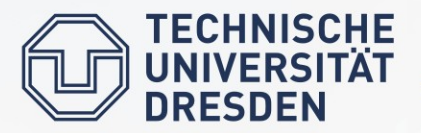

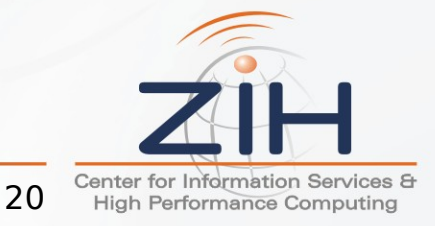

- task: transform  $a + b$  to  $a = a + b$ 
	- **Creating** TreeTransform

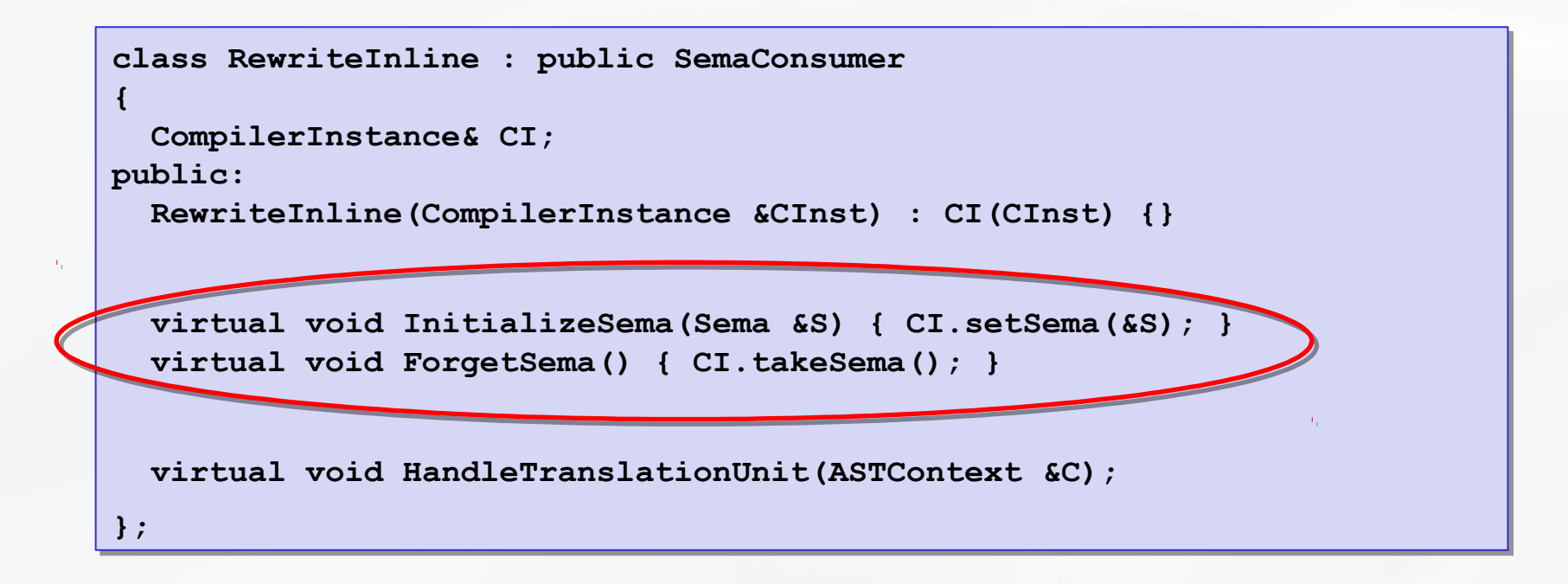

#### clangAddons/lib/Interface/Interface.cpp

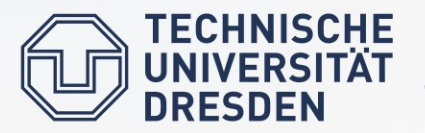

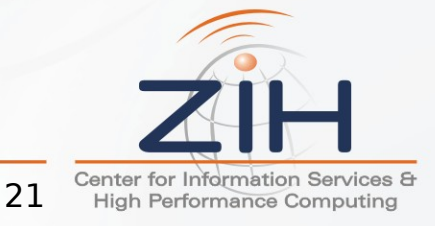

- task: transform  $a + b$  to  $a = a + b$ 
	- perform the transformation

```
struct CompoundAssignTransform : TreeTransform<CompoundAssignTransform>
struct CompoundAssignTransform : TreeTransform<CompoundAssignTransform>
{
 //...
 //...
 bool AlwaysRebuild() { return true; } // this essentially clones
 bool AlwaysRebuild() { return true; } // this essentially clones
 ExprResult TransformCompoundAssignOperator(CompoundAssignOperator *E)
 ExprResult TransformCompoundAssignOperator(CompoundAssignOperator *E)
 {
 BinaryOperator::Opcode binOpc = transformOpc(E->getOpc());
 BinaryOperator::Opcode binOpc = transformOpc(E->getOpc());
 ExprResult lhsClone = TransformExpr(E->getLHS());
 ExprResult lhsClone = TransformExpr(E->getLHS());
 ExprResult rhs = RebuildBinaryOperator(E->getOperatorLoc(), 
 ExprResult rhs = RebuildBinaryOperator(E->getOperatorLoc(), 
 binOpc, lhsClone.get(), E->getRHS()); 
 binOpc, lhsClone.get(), E->getRHS()); 
 return RebuildBinaryOperator(E->getOperatorLoc(), 
 return RebuildBinaryOperator(E->getOperatorLoc(), 
 BO_Assign, E->getLHS(), rhs.get()); 
 BO_Assign, E->getLHS(), rhs.get()); 
};
};{
 {
```
clangAddons/lib/Vectorizing/Analysis.cpp

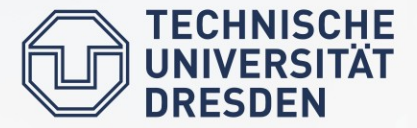

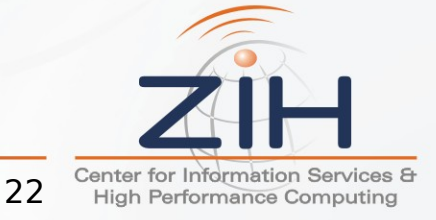

- task: transform  $a + b$  to  $a = a + b$ 
	- creating and using the transformation

```
int VisitCompoundAssignOperator(CompoundAssignOperator* Node)
int VisitCompoundAssignOperator(CompoundAssignOperator* Node)
{
{
Sema::ContextRAII raiiHolder(getSema(), &getFnDecl());
 ExprResult res = CompoundAssignTransform(getSema()).
 ExprResult res = CompoundAssignTransform(getSema()).
 TransformCompoundAssignOperator(Node);
 TransformCompoundAssignOperator(Node);
 if (res.isInvalid()
 if (res.isInvalid()
 {
 return ERROR;
 return ERROR;
 }
 replaceStatement(Node, res.get());
 replaceStatement(Node, res.get());
 return SUCCESS;
 return SUCCESS;
}
 {
 }
}
```
clangAddons/lib/Vectorizing/Analysis.cpp

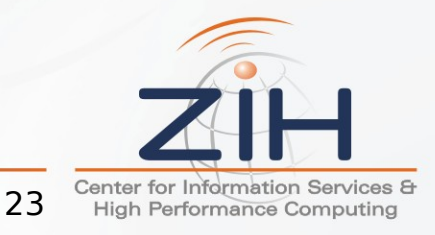

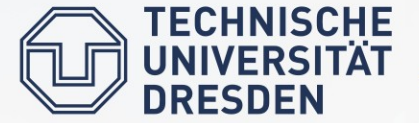

# AST Merging

- first way: textual level
	- preprocess complete files
	- requires the same language settings
	- used to get function bodies for inlining

```
std::stringstream completeSource;
std::stringstream completeSource;
const std::list<std::string>& preprocessedFiles = //...
const std::list<std::string>& preprocessedFiles = //...
for (std::list<std::string>::const_iterator i =
for (std::list<std::string>::const_iterator i =
 preprocessedFiles.begin(), e = preprocessedFiles.end(); 
 preprocessedFiles.begin(), e = preprocessedFiles.end(); 
 i != e; ++i) {
 i != e; ++i) {
 if (*i != pFileName) // [#717]: don't self-preprocess
 if (*i != pFileName) // [#717]: don't self-preprocess
completeSource << "#include \"" << *i << "\"\n";
}
}
completeSource << "#line 1\n";
completeSource << "#line 1\n";
completeSource << actualSource;
completeSource << actualSource;
```
#### clangAddons/lib/Interface/Application.cpp:processFile

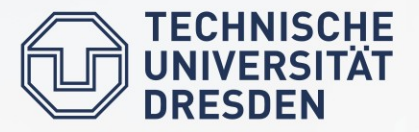

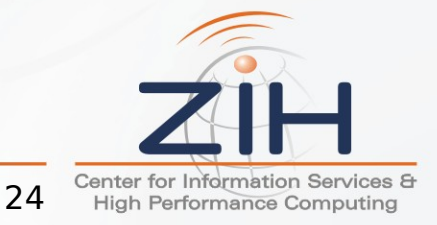

### AST Merging

- second way: ASTImporter
	- import code snippets
	- the Scout-specific class Configuration holds a source AST

```
ASTImporter* create(CompilerInstance& compiler, // target AST
ASTImporter* create(CompilerInstance& compiler, // target AST
 Configuration& config) // holds source AST
 Configuration& config) // holds source AST
{
{
 return new ASTImporter(
 return new ASTImporter(
 compiler.getASTContext(), compiler.getFileManager(),
 compiler.getASTContext(), compiler.getFileManager(),
 config.getASTContext(), config.getFileManager(),
 config.getASTContext(), config.getFileManager(),
 /*minimalImport=*/true);
 /*minimalImport=*/true);
}
}
```
#### clangAddons/lib/Vectorizing/IntrinsicCollector.cpp

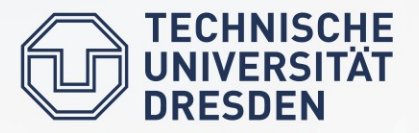

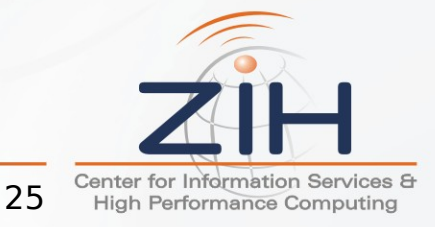

# AST Merging

- second way: ASTImporter
	- getting a persistent  $ASTContext$  and  $FileManager$  from the source compiler in a separate compilation step:

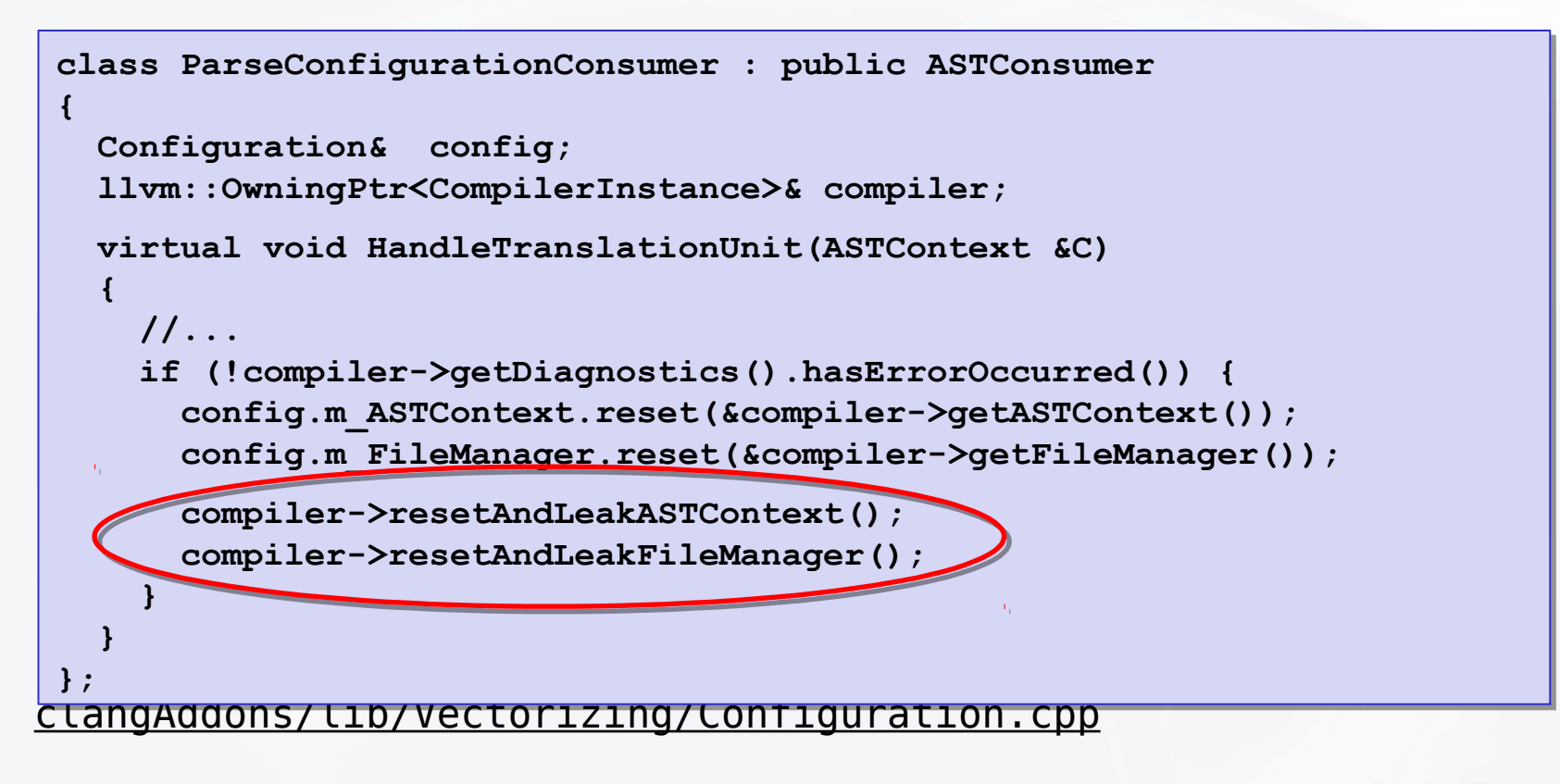

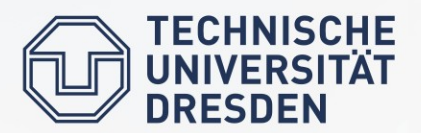

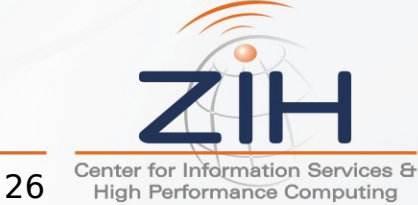

### **4. Future Directions**

Can Clang become a suitable tool for source-to-source transformations?

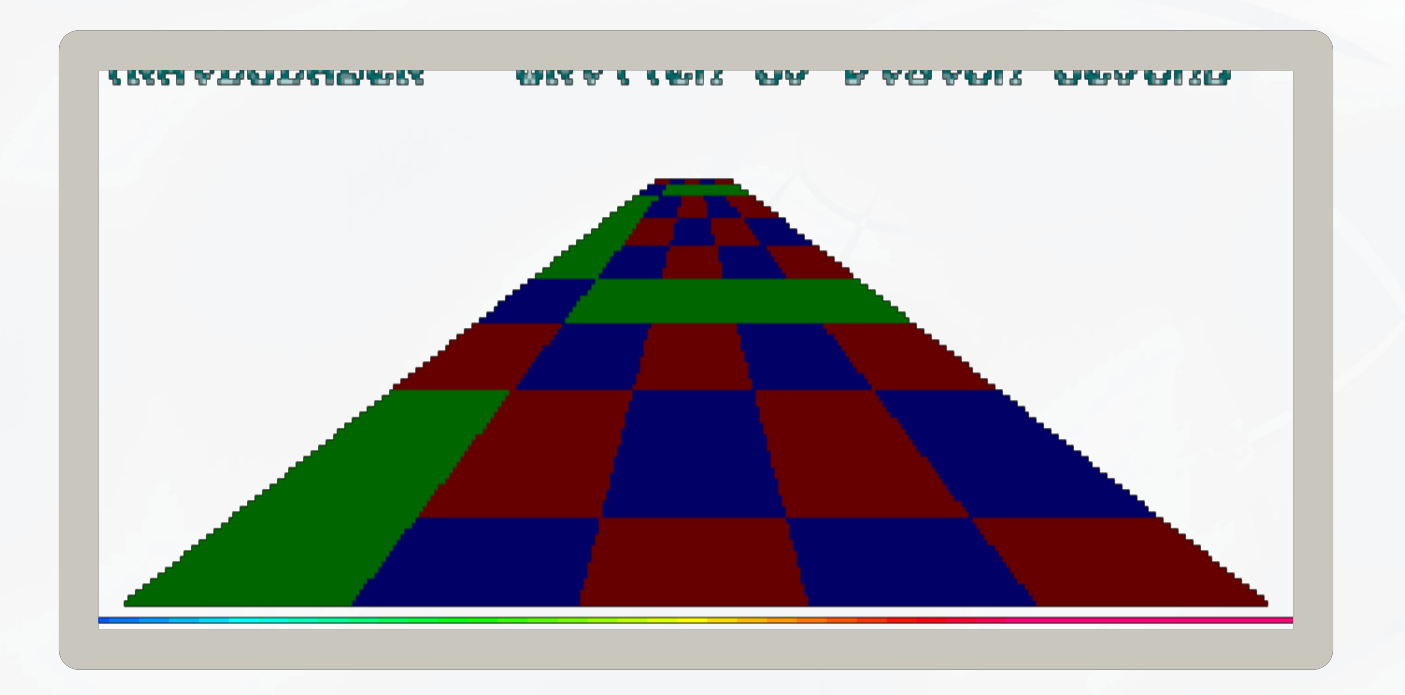

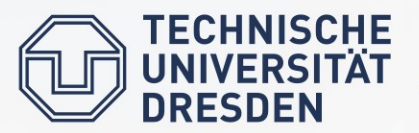

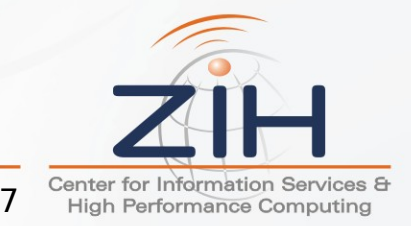

### user-defined pragmas (OpenMP) user-defined pragmas (OpenMP) ●● Future Opportunities: Projects

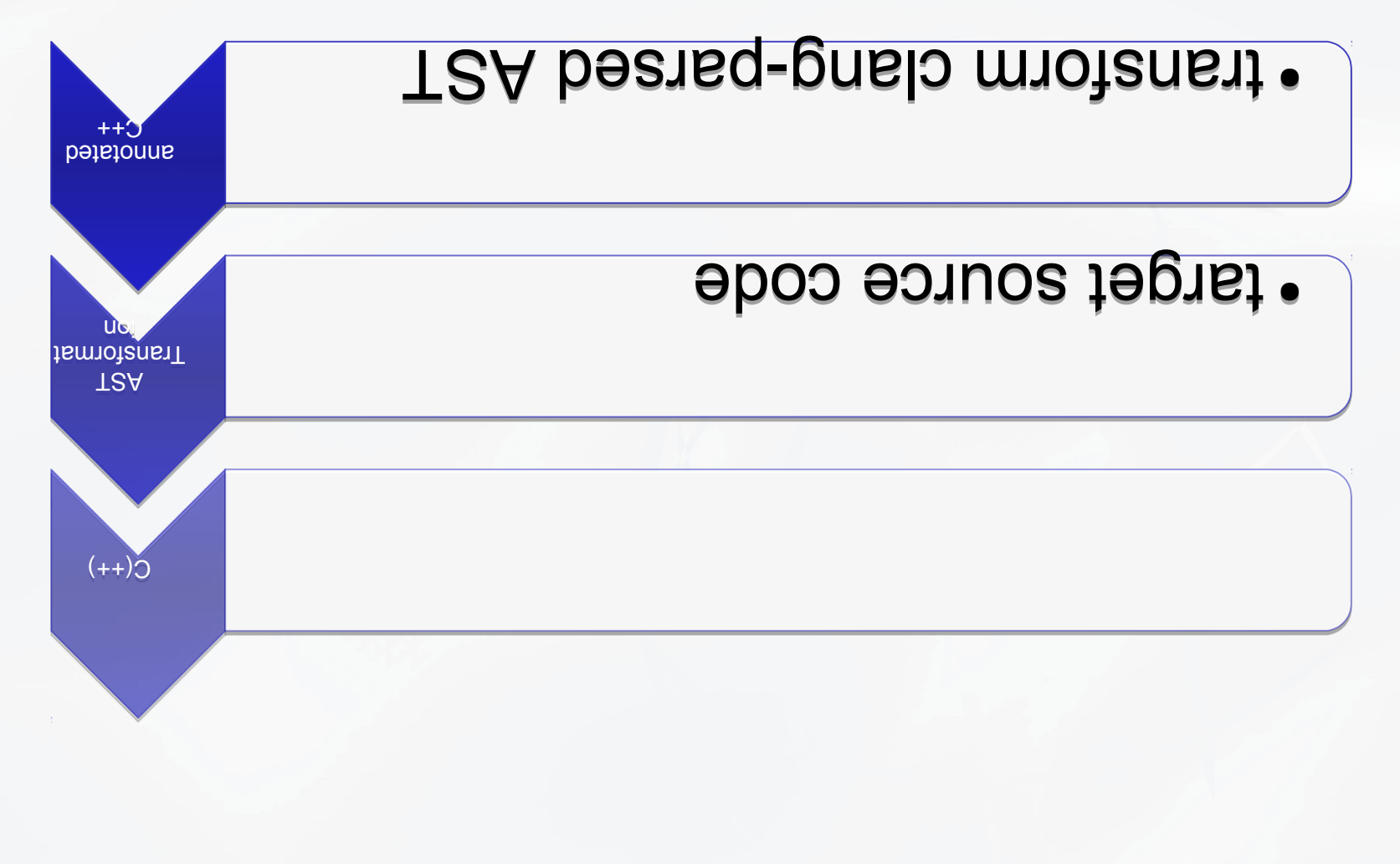

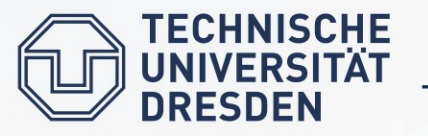

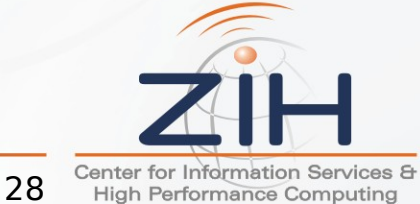

Future Opportunities: Projects

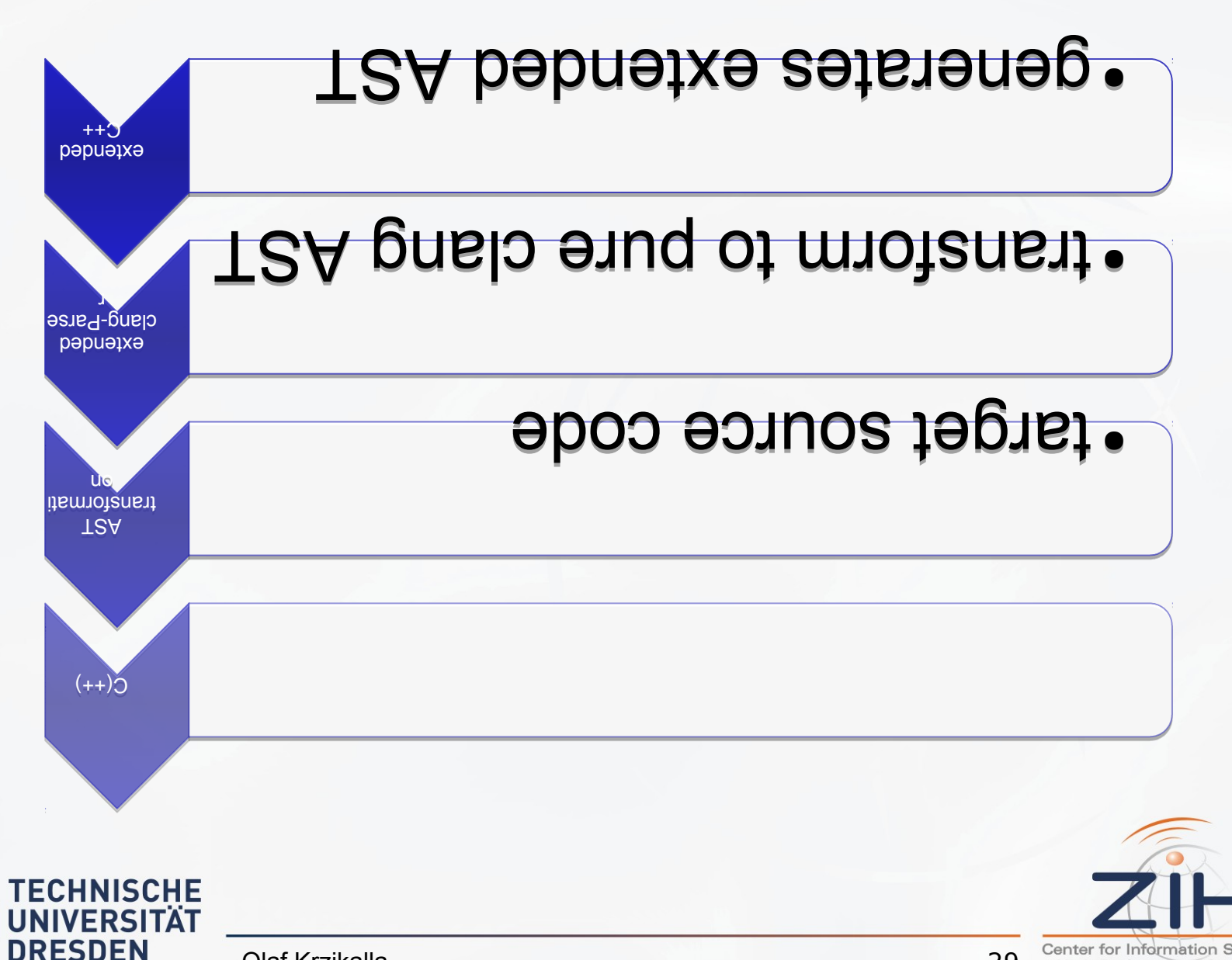

Olaf Krzikalla

29

e.e.u. UPC

Center for Information Services & **High Performance Computing** 

### user de la diguage de la serie de la diguage e Future Opportunities: Projects

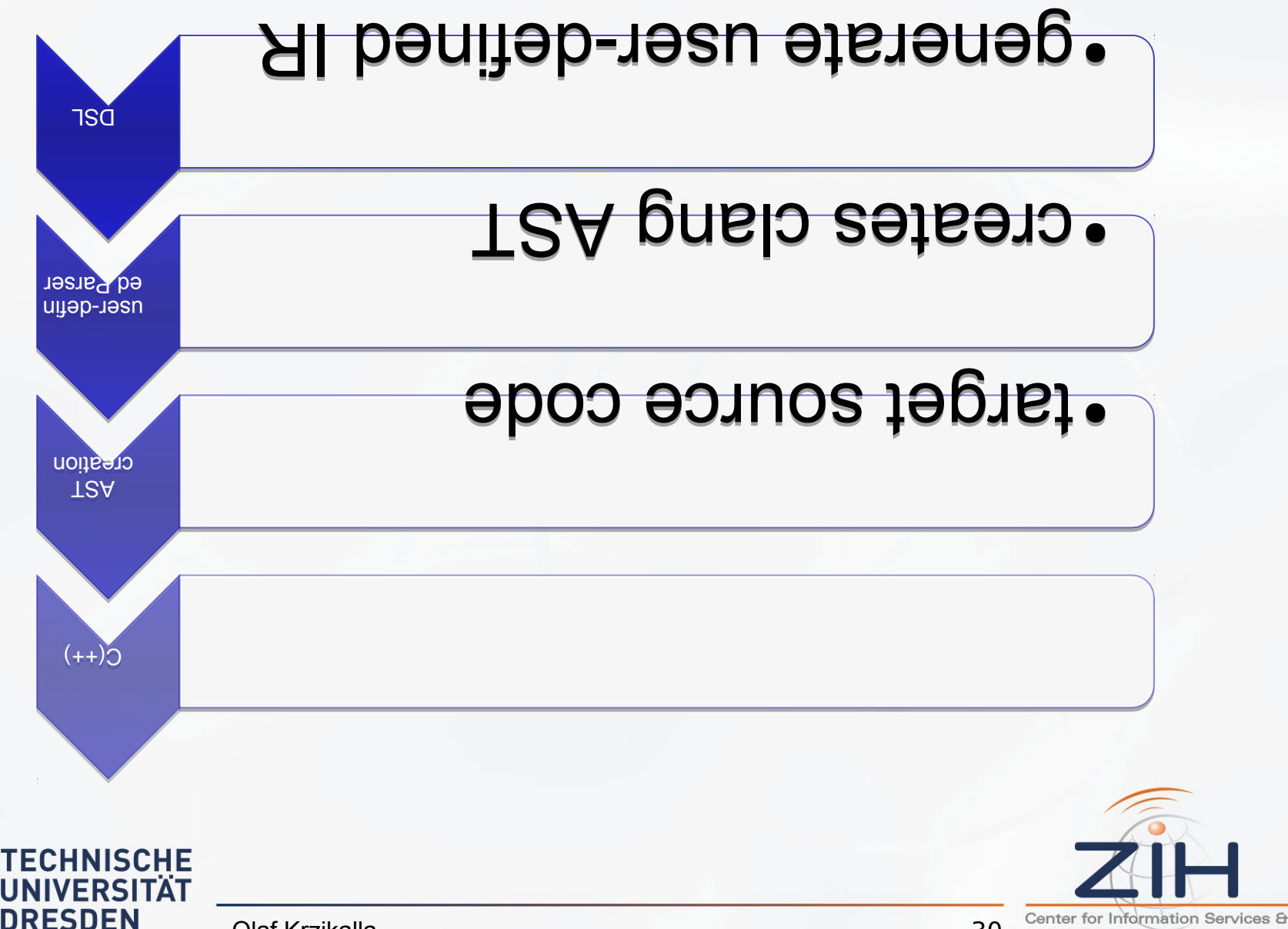

Olaf Krzikalla

30

**High Performance Computing** 

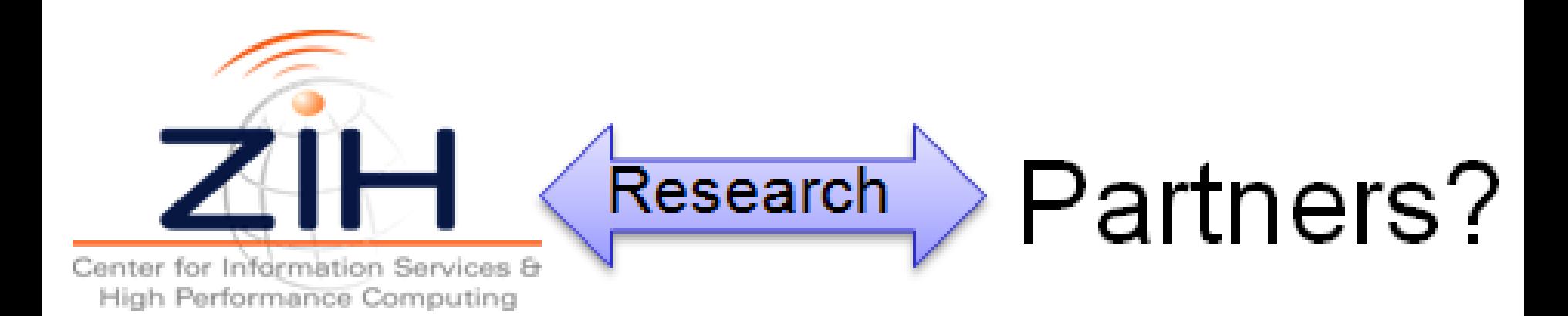

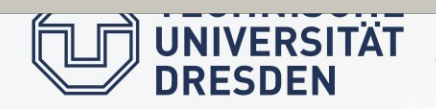

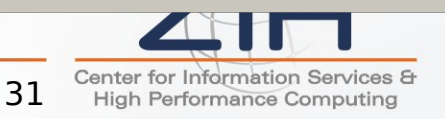

### **http://scout.zih.tu-dresden.de/**

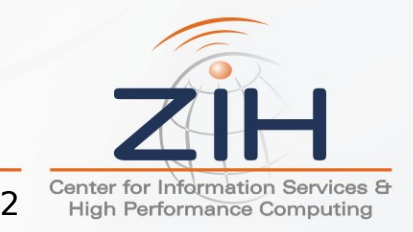

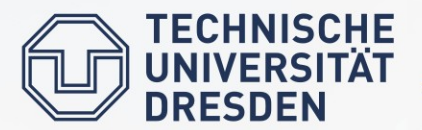

### Future Opportunities: Code

- things that very probably might not work:
	- mirror the AST  $\sqcap$  duplicates functionality
	- rewrite, parse and rebuild the AST as often as possible  $\Box$  too slow
- **keep the StmtEditor interface** 
	- extended with operator overloading
- $\cdot$  backup the implementation with Sema
	- enriched with machine-evaluatable diagnostics
	- hard task no.1: maintain the  $Sema$  state
	- hard task no.2: replacing statements

Can Clang become a suitable tool for source-to-source transformations? Is the integration of an ASTProcessing lib in clang desired?

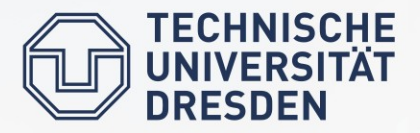

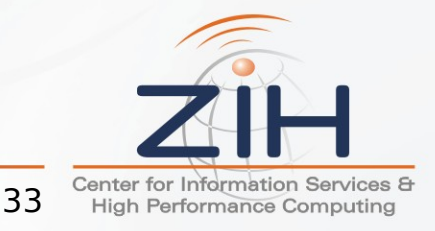

- task: transform  $a + b$  to  $a = a + b$ 
	- old code never really worked
	- example from one year ago:

```
\frac{1}{x} x += y \bigcup x = x + y for arbitrary ops:
typedef CompoundAssignOperator CAO;
typedef CompoundAssignOperator CAO;
for (stmt_iterator<CAO> i = stmt_ibegin<CAO>(Root), 
for (stmt_iterator<CAO> i = stmt_ibegin<CAO>(Root), 
 e = stmt_iend<CAO>(Root); i != e; ++i) {
 e = stmt_iend<CAO>(Root); i != e; ++i) {
 CAO* Node = *i;
 CAO* Node = *i;
 BinaryOperator::Opcode binOpc = transformOpc(Node->getOpc());
 BinaryOperator::Opcode binOpc = transformOpc(Node->getOpc());
 Expr* clonedLhs = Clone_(Node->getLHS());
 Expr* clonedLhs = Clone_(Node->getLHS());
 clonedLhs->setValueKind(VK_RValue); // the tricky part
 clonedLhs->setValueKind(VK_RValue); // the tricky part
 replaceStatement(
 replaceStatement(
 Node, 
 Node, 
 Assign_(Node->getLHS(), 
 Assign_(Node->getLHS(), 
 BinaryOp_(clonedLhs, Node->getRHS(), binOpc)));
 BinaryOp_(clonedLhs, Node->getRHS(), binOpc)));
}
}
```
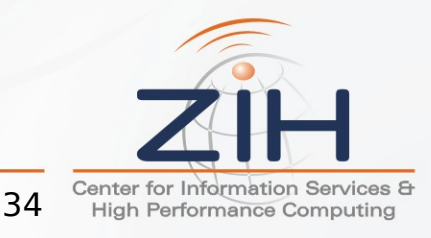

**ECHNISCHE**